# Politechnika Krakowska im. Tadeusza Kościuszki

# Karta przedmiotu

obowiązuje studentów rozpoczynających studia w roku akademickim 2012/2013

Wydział Inżynierii Środowiska

Kierunek studiów: Gospodarka przestrzenna **Profil: Ogólnoakademicki** Profil: Ogólnoakademicki

Forma sudiów: stacjonarne **Kod kierunku: 4** Kod kierunku: 4

Stopień studiów: I

Specjalności: Gospodarka przestrzenna

# 1 Informacje o przedmiocie

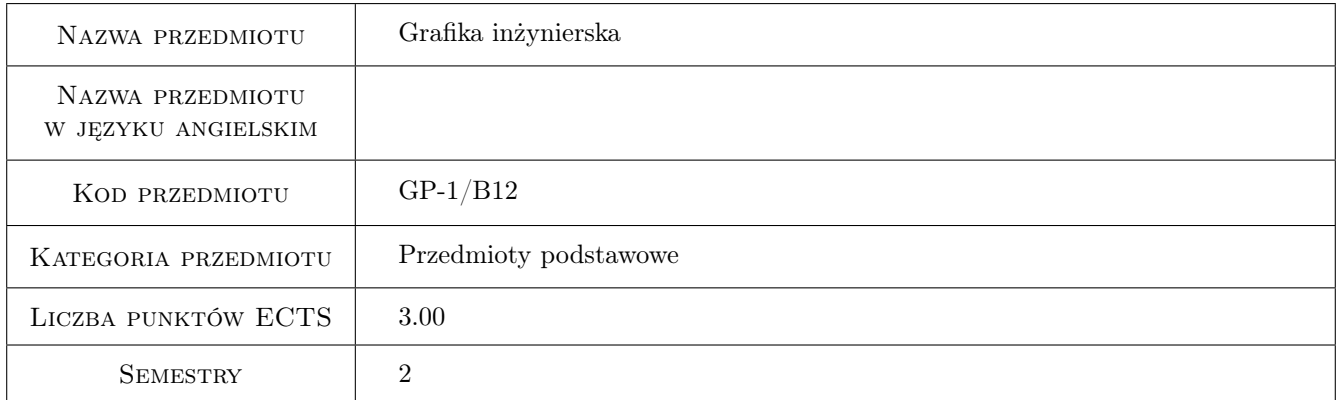

# 2 Rodzaj zajęć, liczba godzin w planie studiów

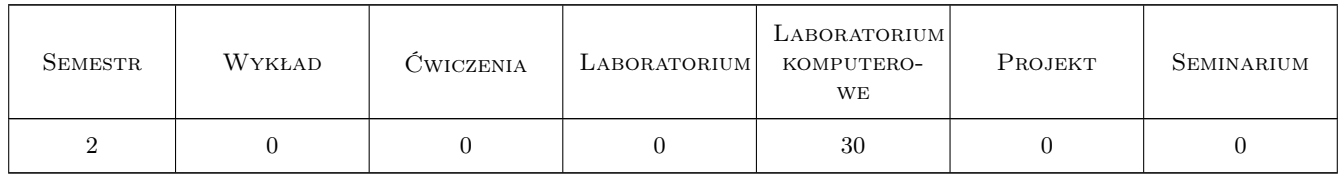

### 3 Cele przedmiotu

Cel 1 Nabycie umiejętności posługiwania się programami komputerowymi służącymi do tworzenia dokumentacji technicznej projektów inżynierskich, a w szczególności: nabycie podstawowych umiejętności w posługiwaniu się programem AutoCad.

# 4 Wymagania wstępne w zakresie wiedzy, umiejętności i innych **KOMPETENCJI**

1 Wymagana wiedza z zakresu : Przygotowanie z Rysunku Technicznego i podstaw informatyki ze szkoły średniej .

### 5 Efekty kształcenia

- EK1 Wiedza Znajomość możliwości programów komputerowych wykorzystywanych do projektowania obiektów budowlanych w zakresie optymalizacji projektu i jego prezentacji.
- EK2 Umiejętności Student umie narysować rysunek techniczny 2D przy pomocy programu AutoCAD . Do rysowania używa podstawowych narzędzi rysunkowych takich jak np.: Siatka, Skok, Orto. Potrafi rysować z użyciem współrzędnych kartezjańskich i biegunowych.Przy rysowaniu używa lokalizacji względem obiektów, śledzenie biegunowe, śledzenie lokalizacji względem obiektu. Umie korzystać z poleceń Przesuń, Wymaz, Utnij, Przerwij, Odsuń, Szyk,Lustro, Kopiuj, Obwiednia, Pole.
- EK3 Umiejętności Student umie narysować i posługiwać się podkładami mapowymi przy tworzeniu dokumentacji technicznej związanej z planem zagospodarowania działki .
- EK4 Kompetencje społeczne Student rozumie potrzebę uzupełniania i aktualizacji wiedzy z zakresu grafiki inżynierskiej i komputerowego wspomagania projektowania .

# 6 Treści programowe

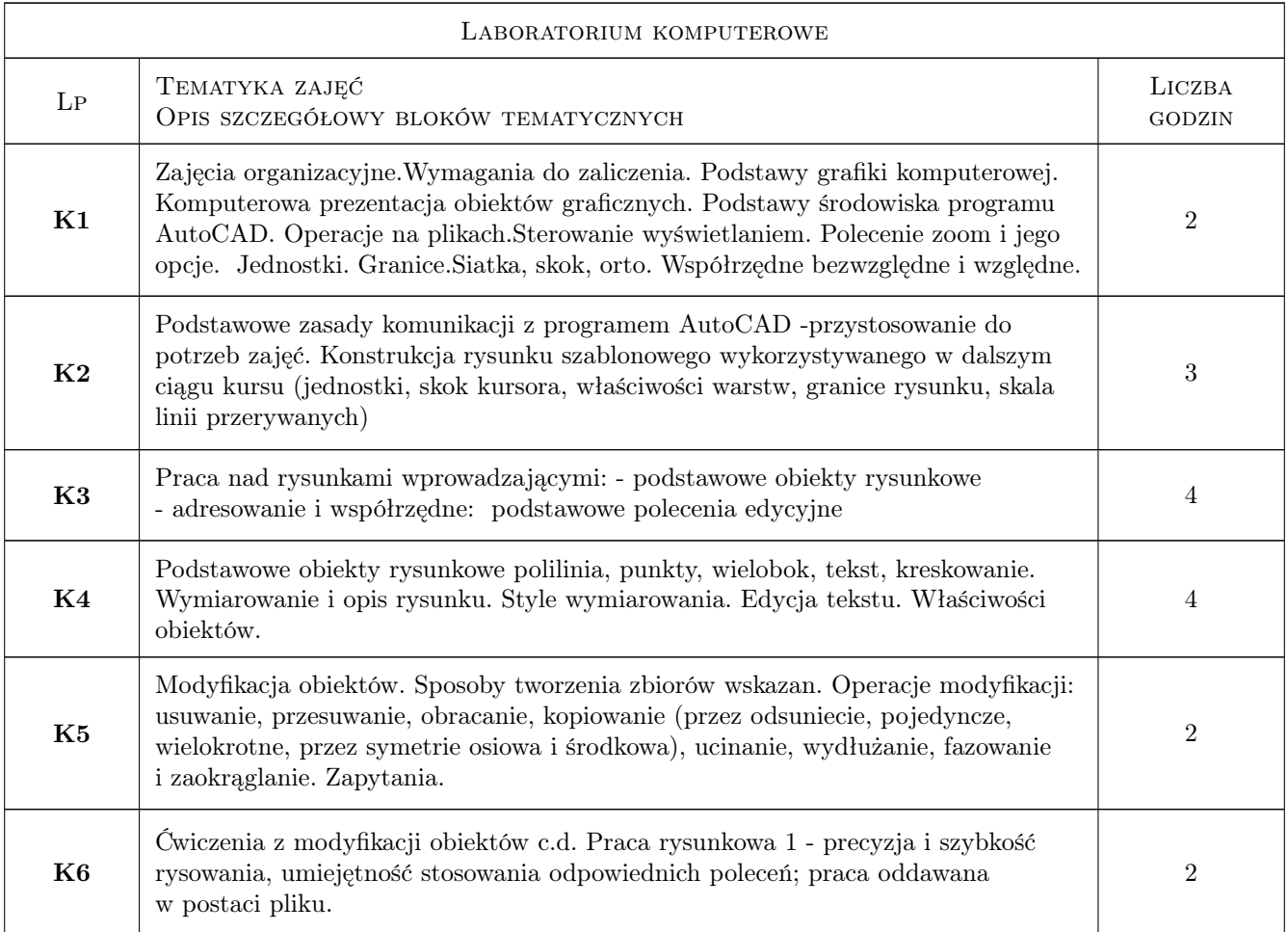

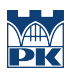

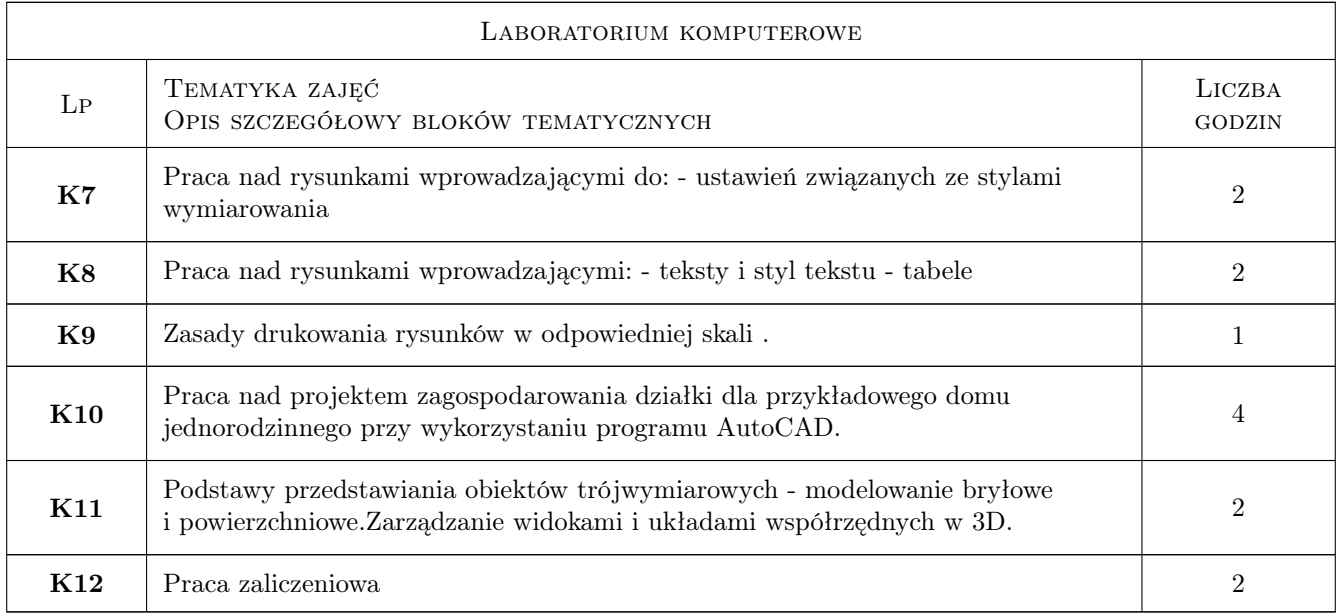

# 7 Narzędzia dydaktyczne

- N1 Ćwiczenia laboratoryjne
- N2 Prezentacje multimedialne

# 8 Obciążenie pracą studenta

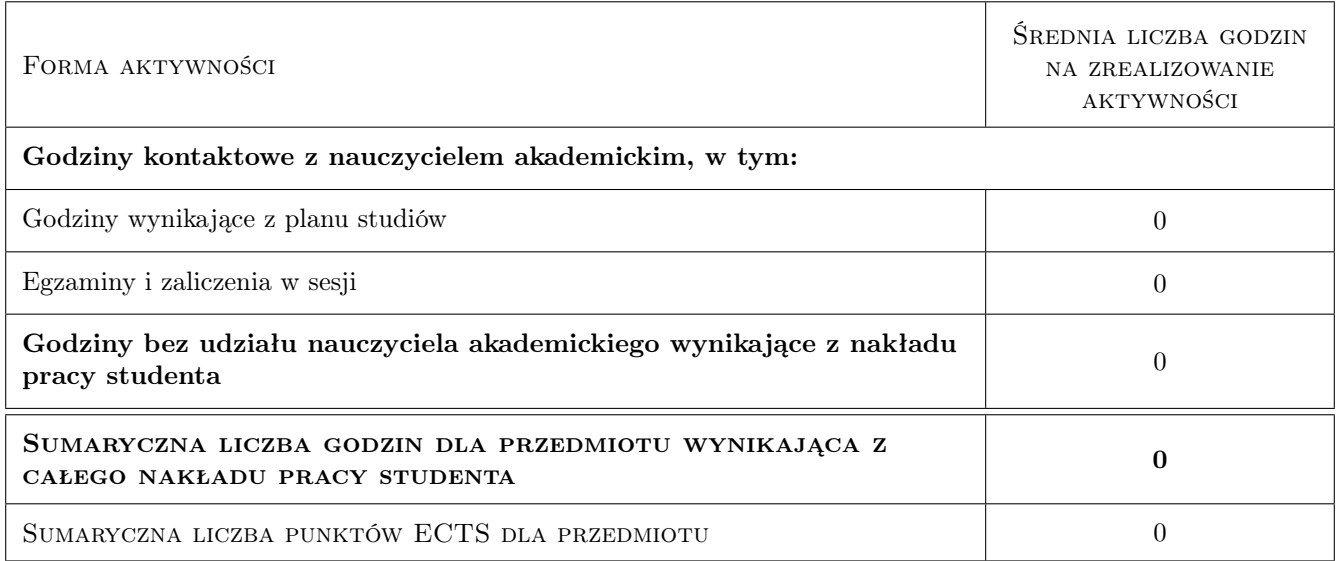

# 9 Sposoby oceny

### Ocena formująca

- F1 Ćwiczenie praktyczne
- F2 Projekt indywidualny

#### Ocena podsumowująca

P1 Średnia ważona ocen formujących

#### Warunki zaliczenia przedmiotu

W1 obecność na zajęciach

W2 Zaliczenie pozytywne wszystkich efektów kształcenia.

### Kryteria oceny

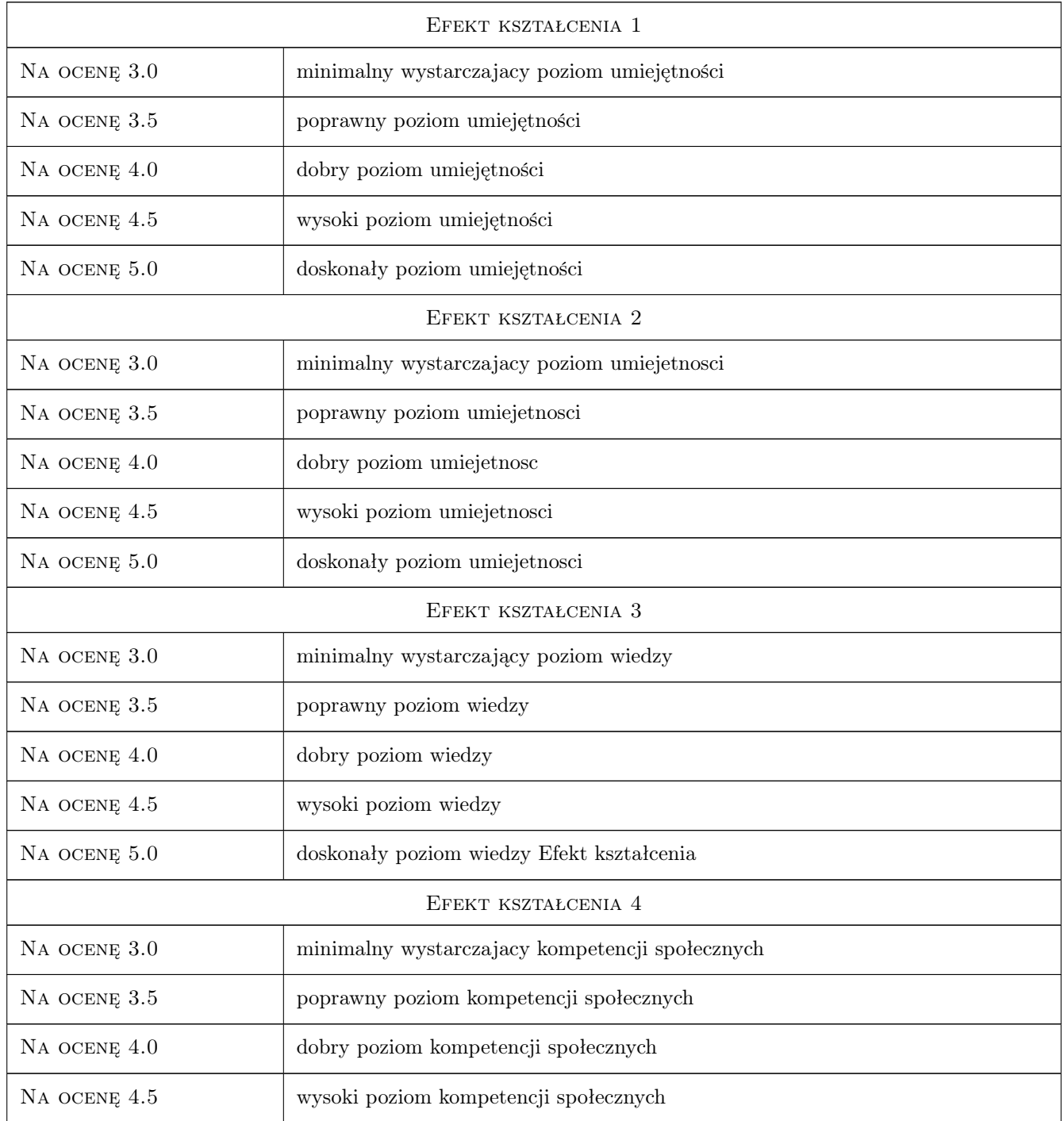

# 10 Macierz realizacji przedmiotu

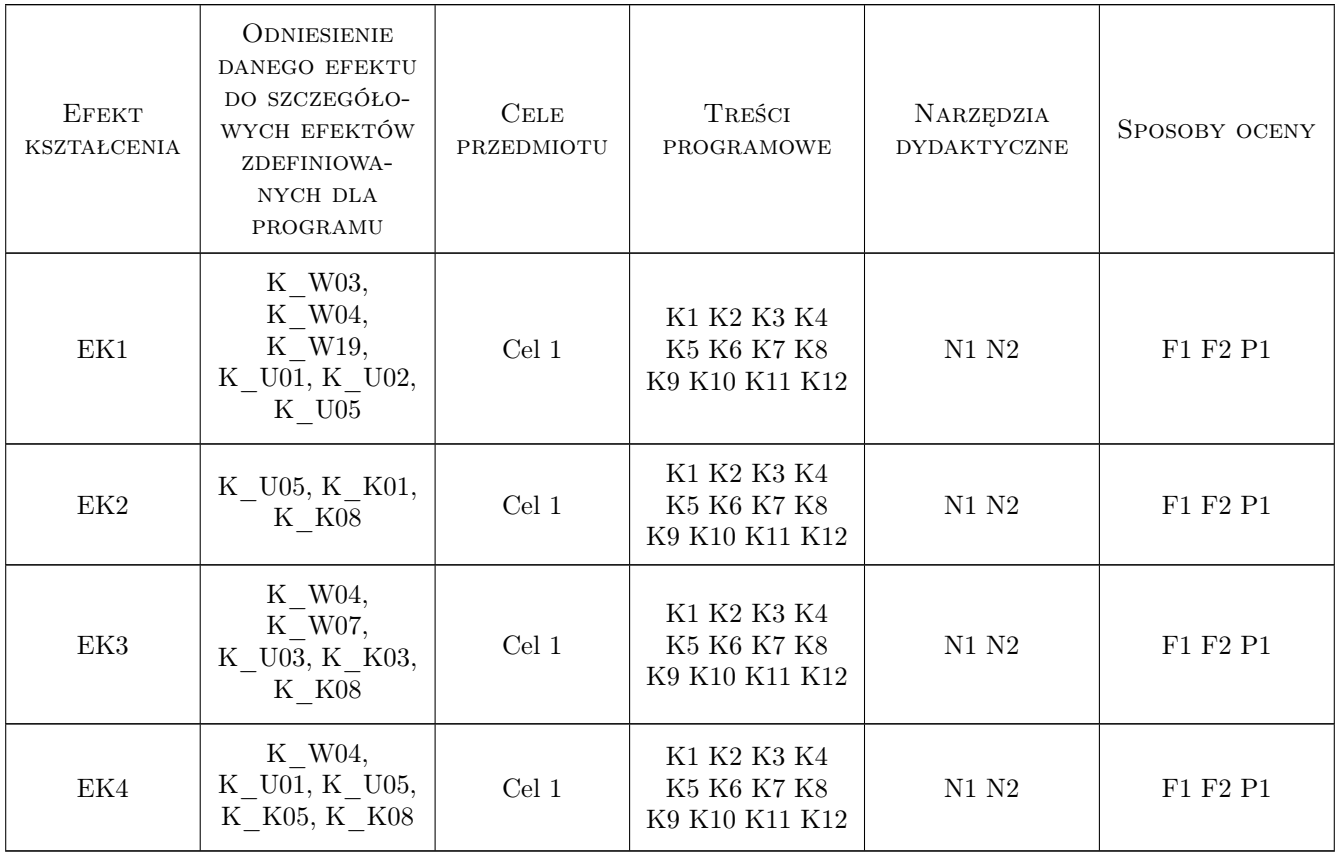

## 11 Wykaz literatury

### Literatura podstawowa

- [1 ] Pikon A.  $AutoCAD$  2011 PL. Pierwsze kroki, Gliwice,, 2011, Wydawnictwo Helion
- $[2]$  Autodesk AutoCAD podrecznik uzytkownika, "2011, "

### Literatura uzupełniająca

[1 ] Jan Bis, Ryszard Markiewicz — Komputerowe wspomaganie projektowania, CAD podstawy,, " 2011, Rea

### Literatura dodatkowa

[1 ] http://cad.pl/kursy/5-kurs-autocad-poczatkujacy.html

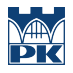

### 12 Informacje o nauczycielach akademickich

#### Osoba odpowiedzialna za kartę

dr inż. Marek Kamieniarz (kontakt: marek109@vp.pl)

#### Osoby prowadzące przedmiot

1 mgr inż. Karolina Kolisz (kontakt: karolinakolisz@gmail.com)

2 mgr inż. arch. Agnieszka Bucka (kontakt: agni.bucka@poczta.onet.pl)

3 mgr inż. arch. Bartłomiej Ziarko (kontakt: bartlomiejziarko@gmail.com)

4 mgr inż. Ryszard Skiba (kontakt: r\_skiba@interia.pl)

### 13 Zatwierdzenie karty przedmiotu do realizacji

(miejscowość, data) (odpowiedzialny za przedmiot) (dziekan)

PRZYJMUJĘ DO REALIZACJI (data i podpisy osób prowadzących przedmiot)

. . .